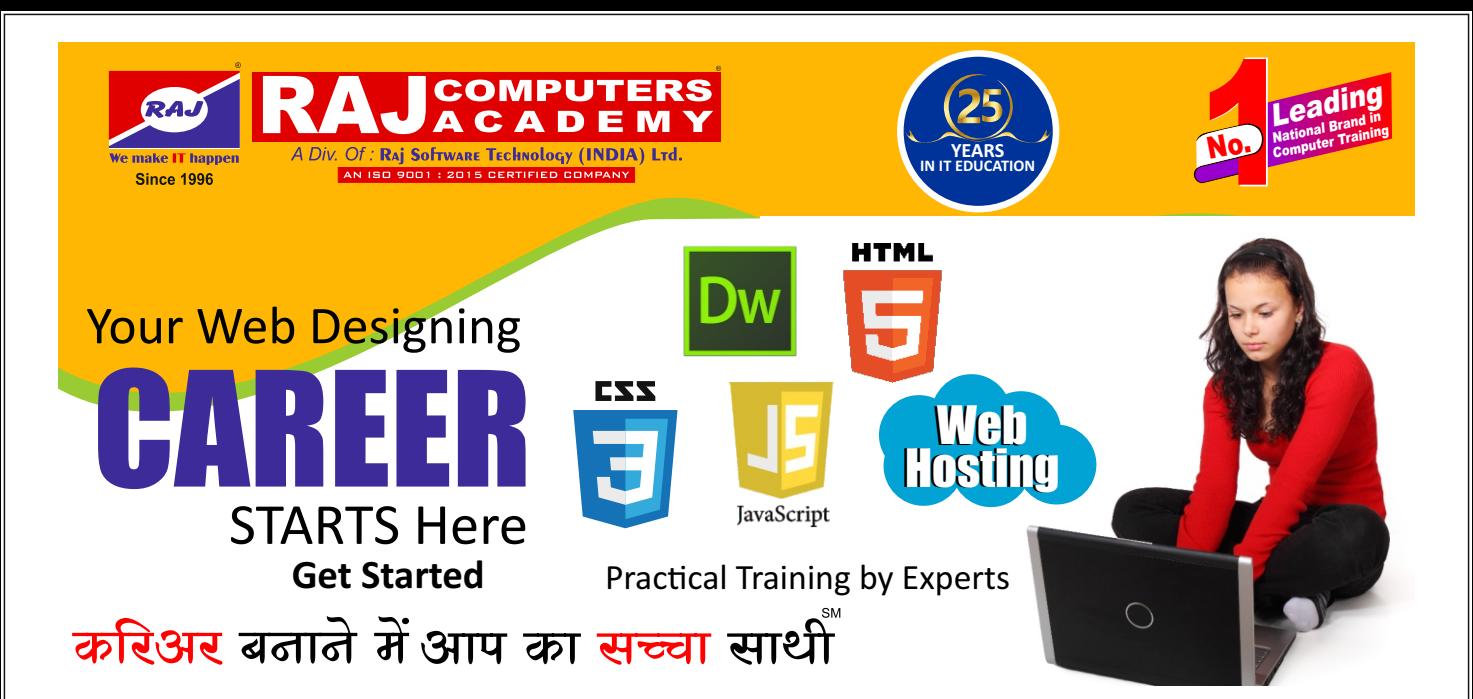

## **Program Contents**

## **HTML 5**

Attributes / Formatting / Colors Text Links Lists /Tables/ Frames/Forms Input Types/Input Attributes Form Elements HTML Media/Graphics/SVG Geolocation/ Drag & Drop/ Web Storage **Dreamweaver**  Introduction

Setting up a site Working With Images Cascading Style Sheet(CSS) Using Hyperlinks Using Tables / Forms / Frames Publishing a Site. **CSS 3** 

Styling, BOX Model Border/Backgrounds Test Effects/ Fonts Transform/ transitions

Animations Multiple Columns, User Interface **Java Script**  HTML with Java Script Operator / Control Statement Functions / Events / Cookies Validation / Error Handling **Web Hosting**  Domain / Sub Domain Names FTP Utilities Hosting Your Site